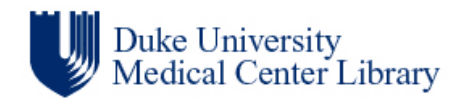

## **Core Information Technology Skills Survey**

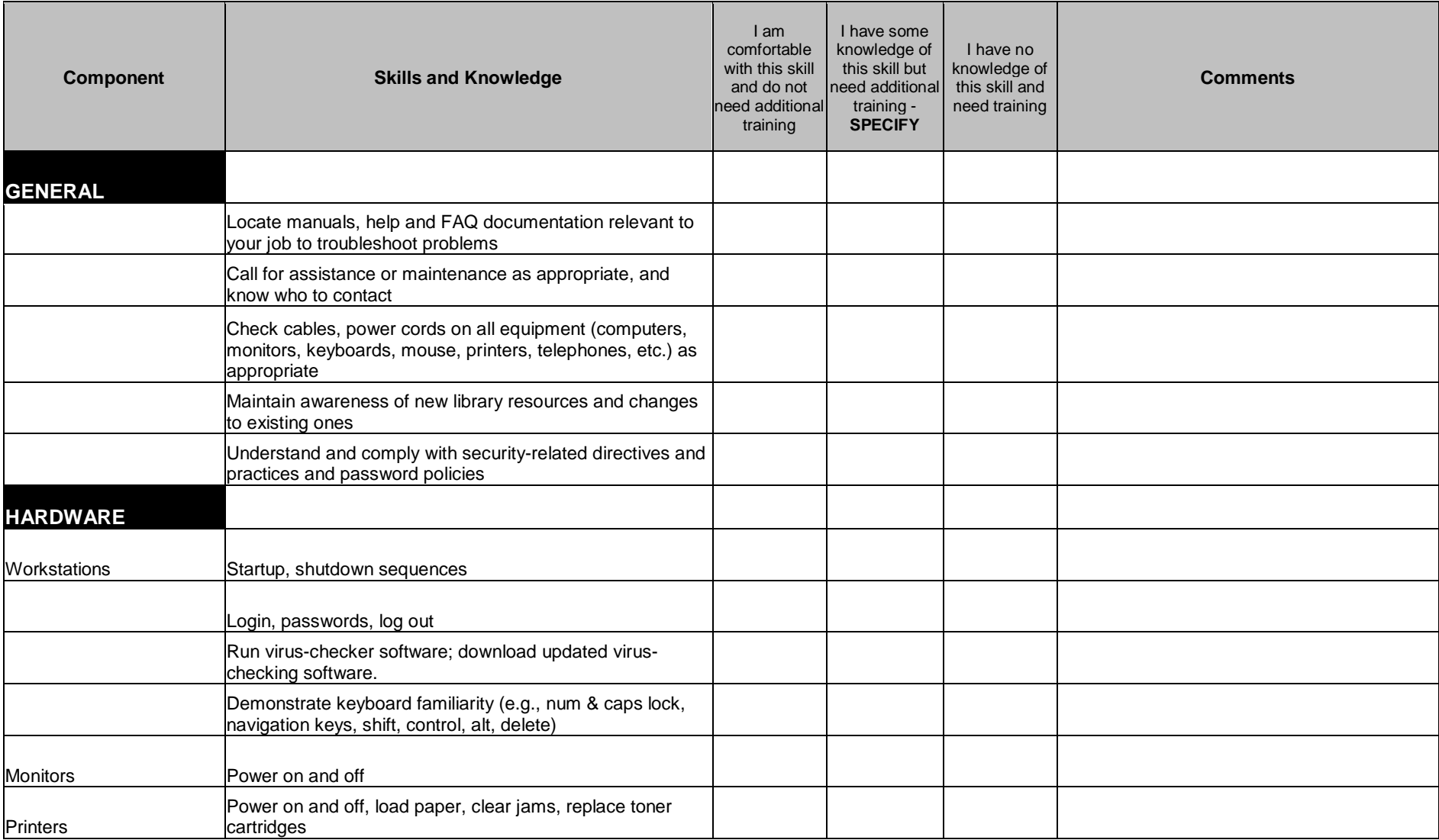

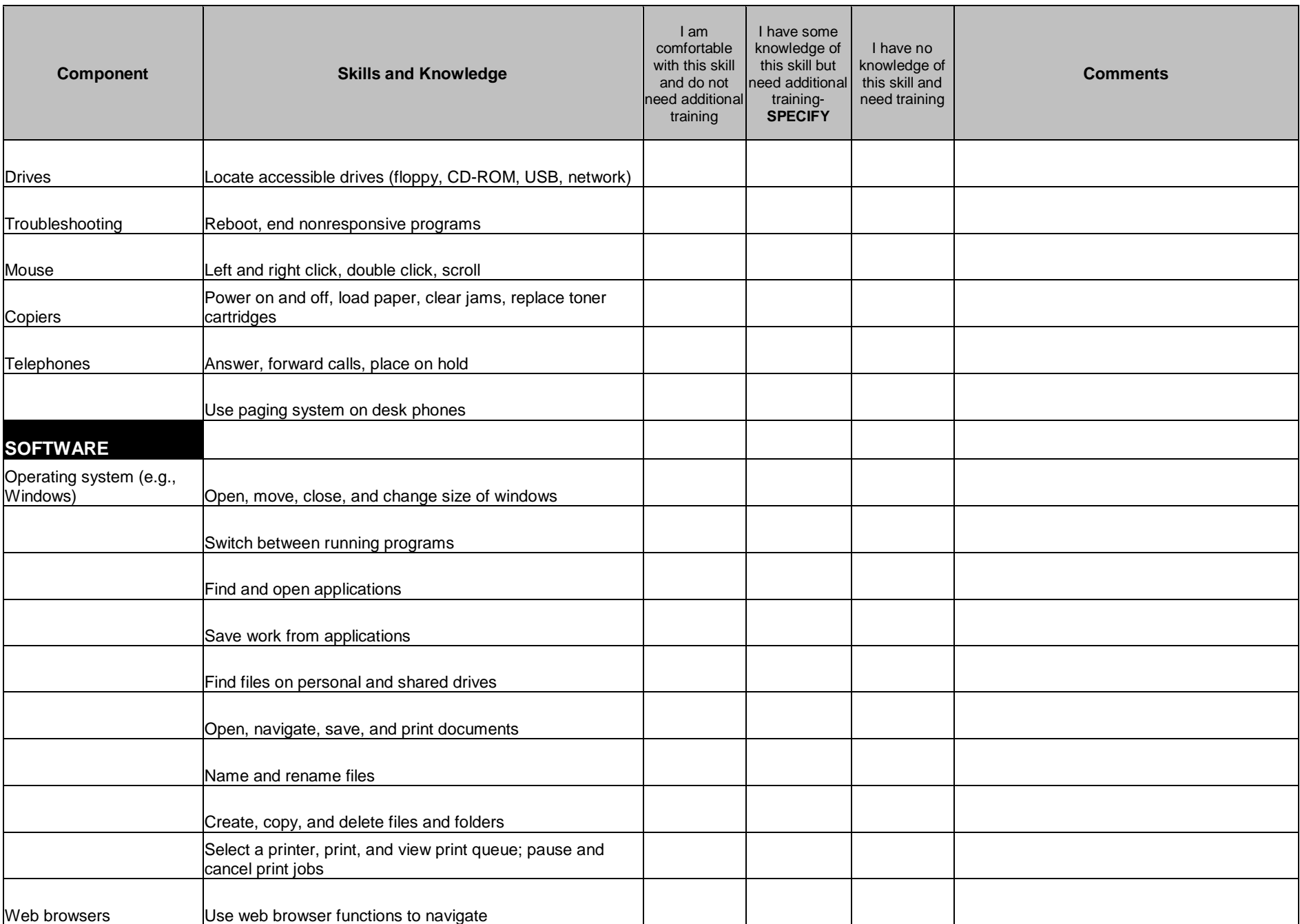

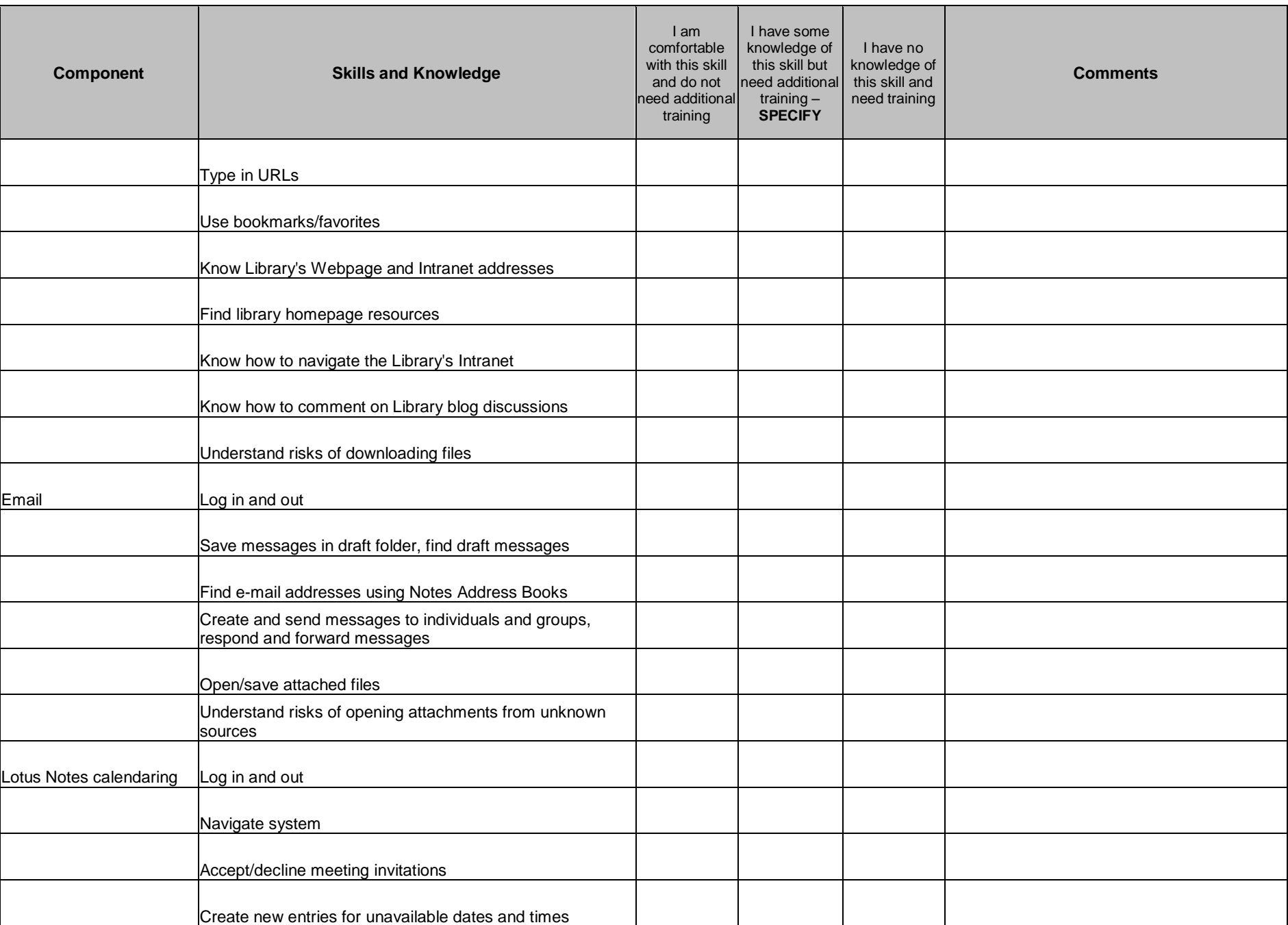

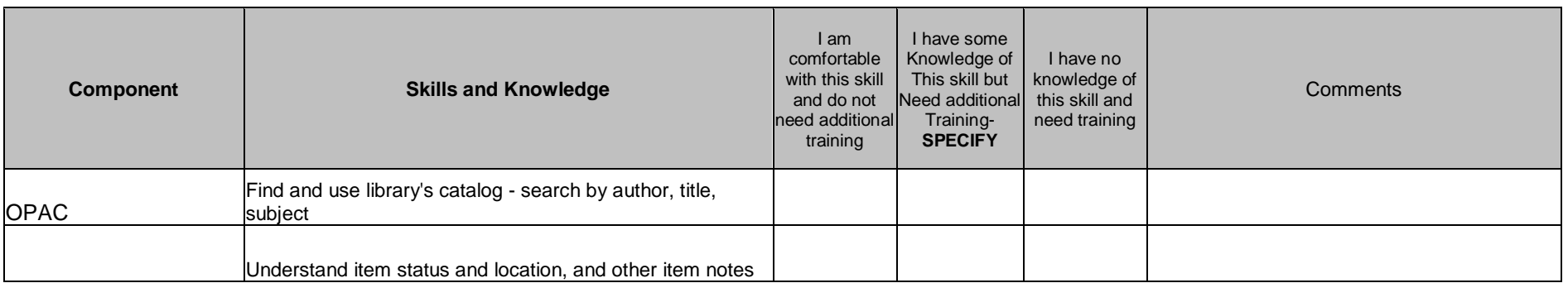